# بسم اللّه الرحمن الرحیم

# **بودجه بندی دروس تخصصی کنکورکامپیوتر فنی حرفه ای سال های 68 تا 93 مخصوص کنکوری های 94**

**مبانی کامپیوتر** 

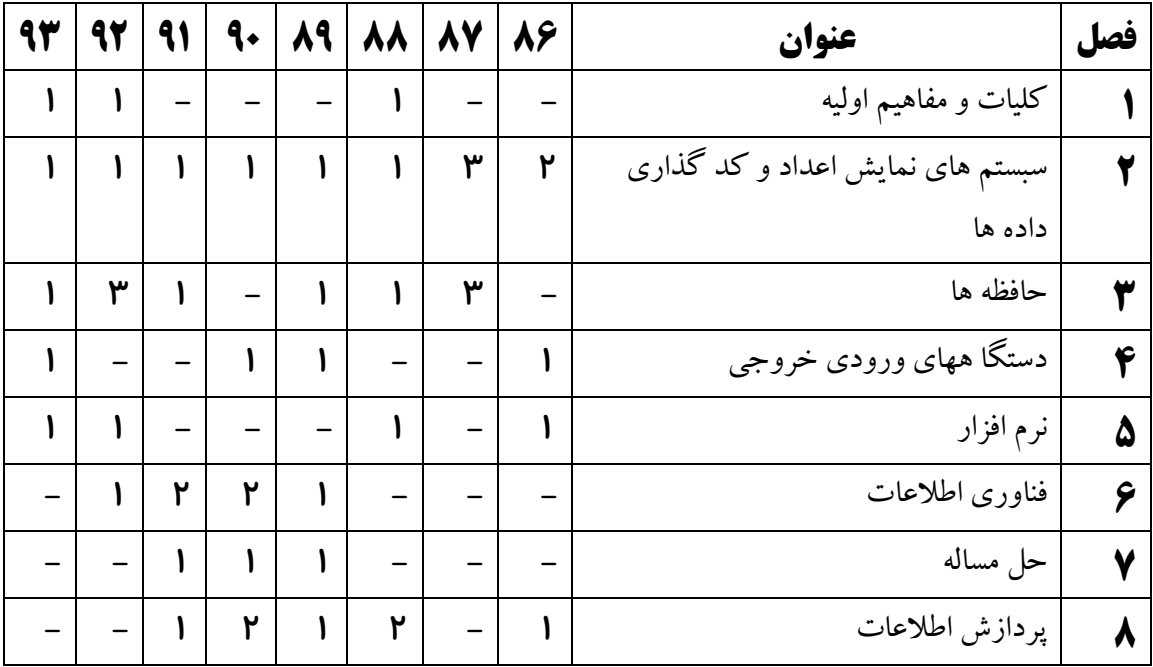

#### **سخت افزار**

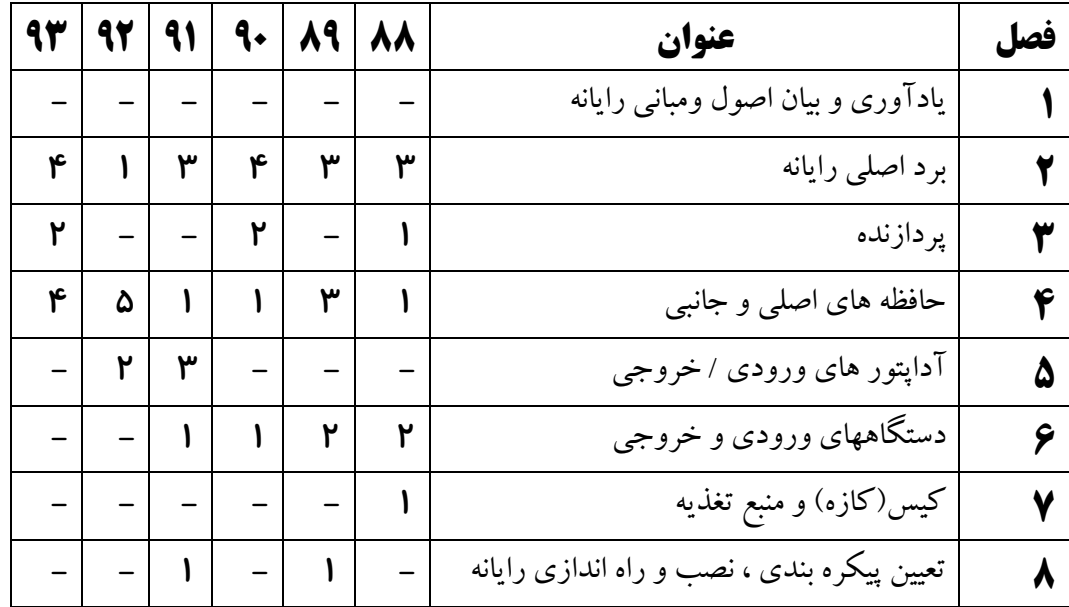

توجه :کتاب سخت افزار سال 88 ، تغییرات زیادی داشت به همین خاطر در این بودجه بندی سال های قبل از 88 نیامده است.

### **برنامه سازی**

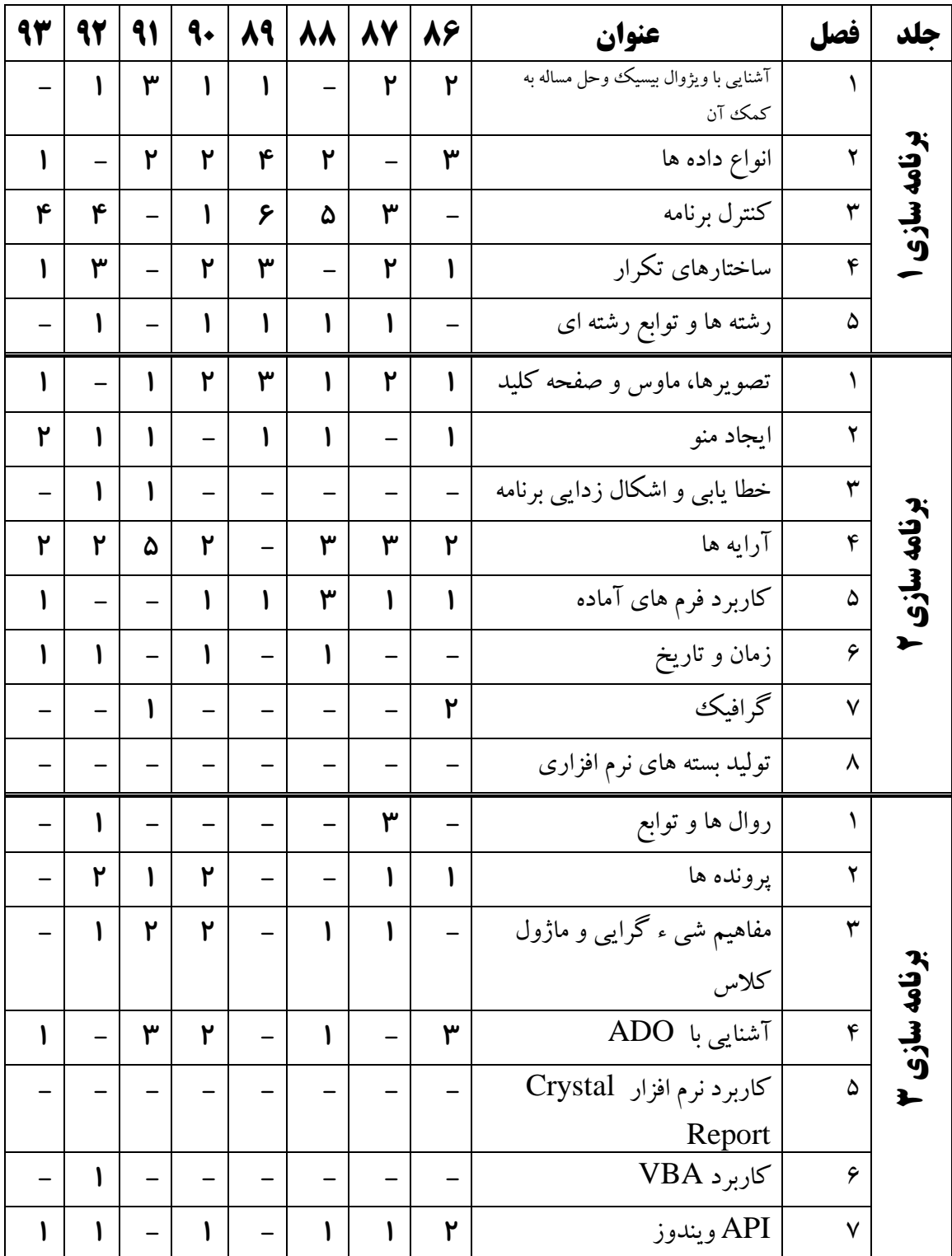

## **شبکه های کامپیوتری**

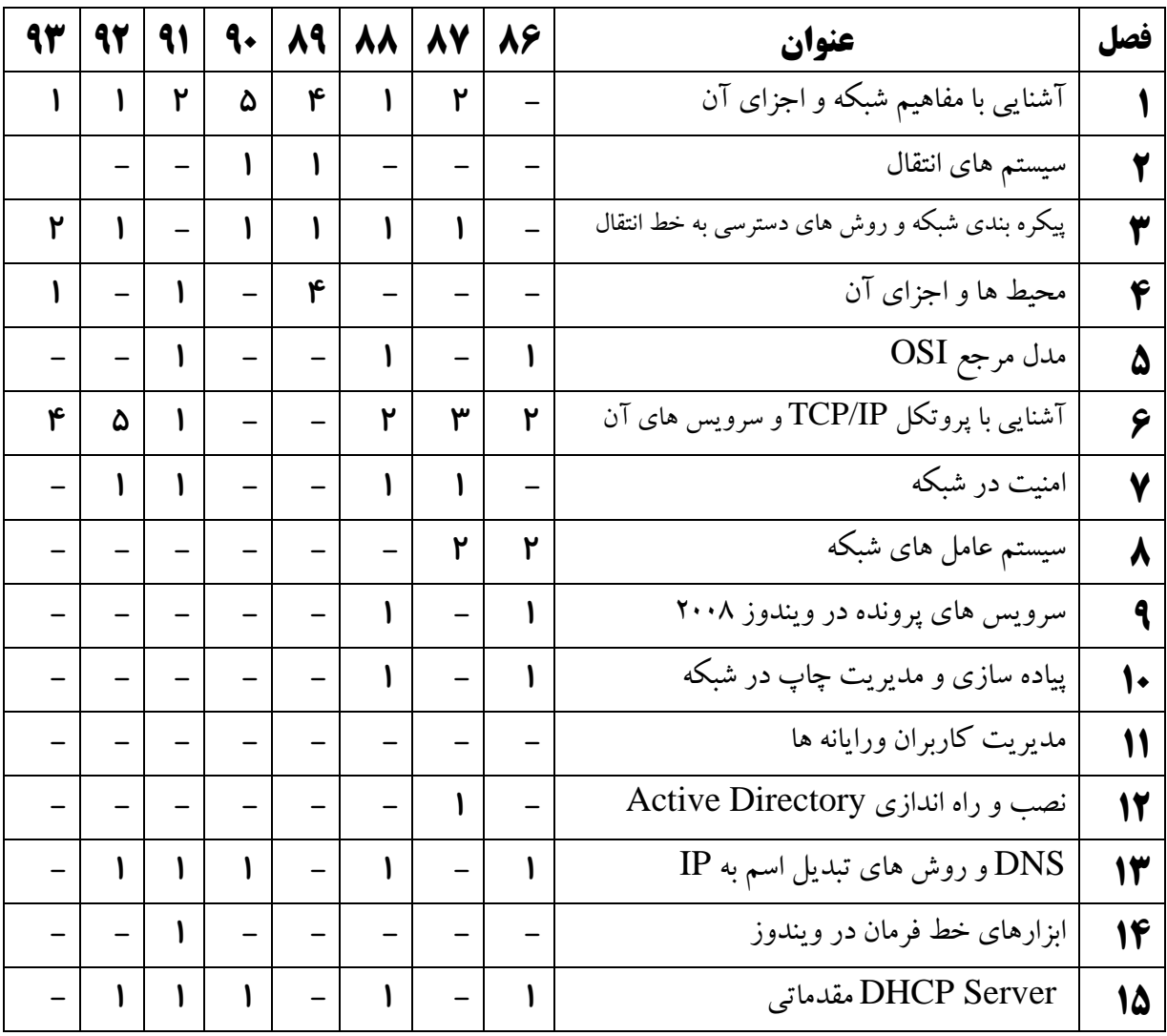

**سیستم عامل** 

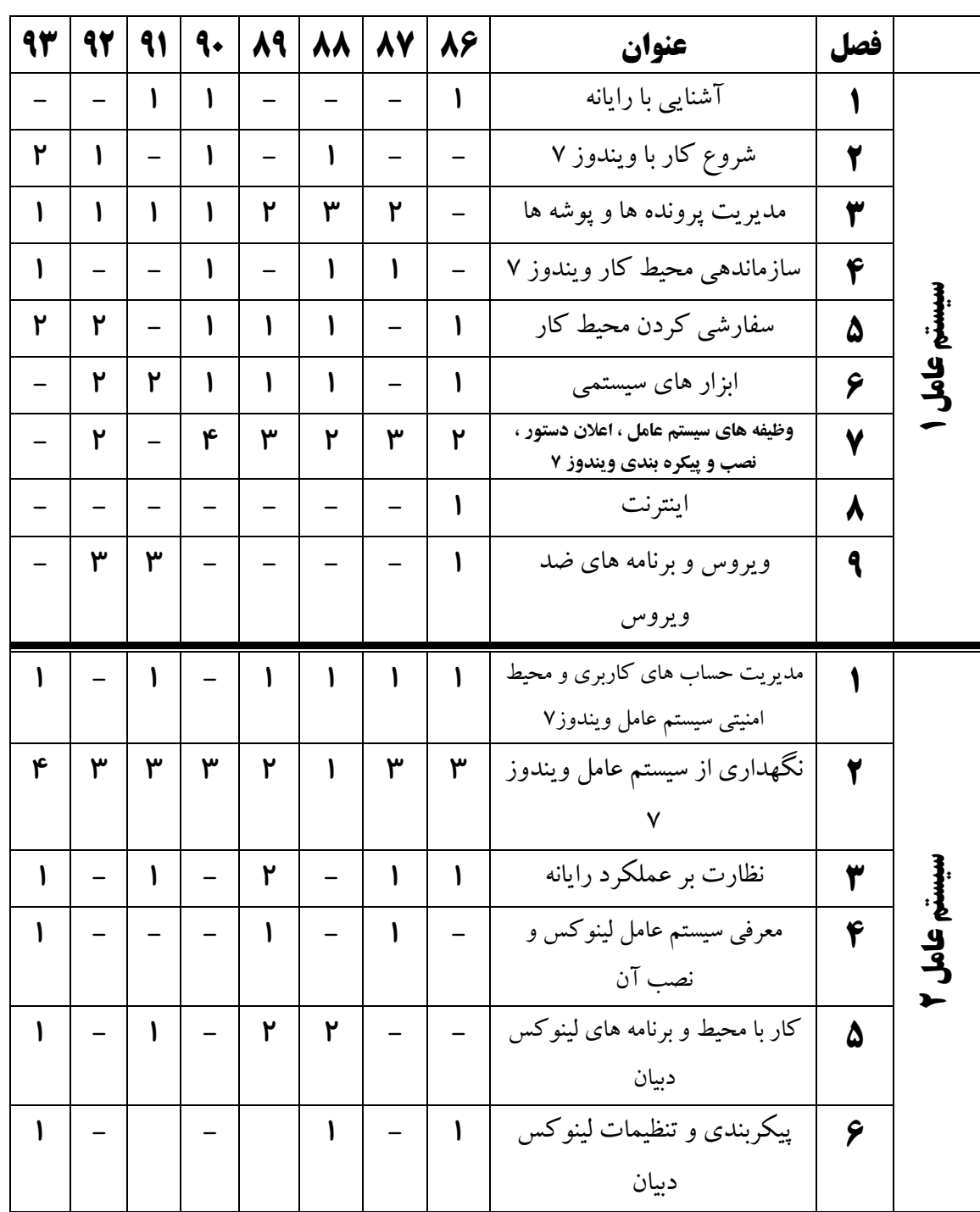

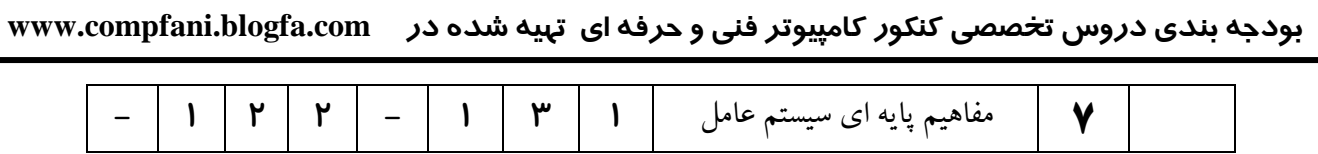

**بانک اطالعاتی** 

|   | 92 | 91 | ٩÷ | 88 | 88 | <b>AY</b> | 86 | عنوان                      | فصل |
|---|----|----|----|----|----|-----------|----|----------------------------|-----|
| ۲ |    | ۲  | ۲  | ۳  | ۴  | ۲         | ۲  | مفاهيم بانك اطلاعاتي       |     |
|   |    |    |    |    |    |           |    | مقدمات بانك اطلاعاتي       |     |
|   | ۴  | ۳  | ۵  | ۳  |    | ۲         |    | ایجاد و کار با جدول ها     |     |
|   |    |    |    | ۲  |    |           |    | ایجاد و کار با فرم ها      | ٤   |
| ۲ | ٢  | ۲  |    | ۱  | ۴  | ۵         | ۲  | ایجاد و کار با پرس و جو ها | ۵   |
|   |    |    |    |    |    |           |    | ایجاد و کار با گزارش ها    | ٦   |
| ۴ | ۲  | ۲  |    |    | ۲  |           | ۴  | نر مال سازی                |     |

**ریاضی**

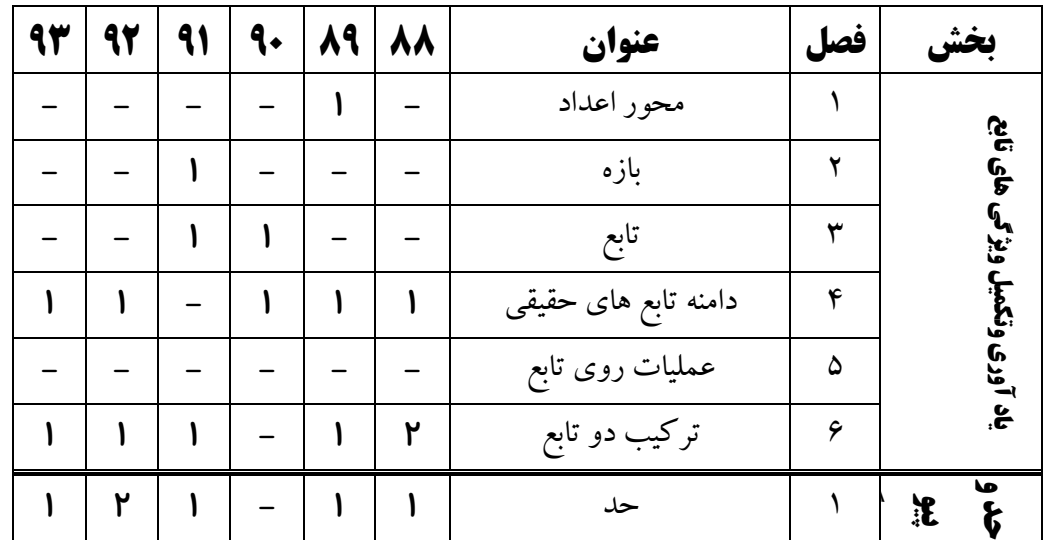

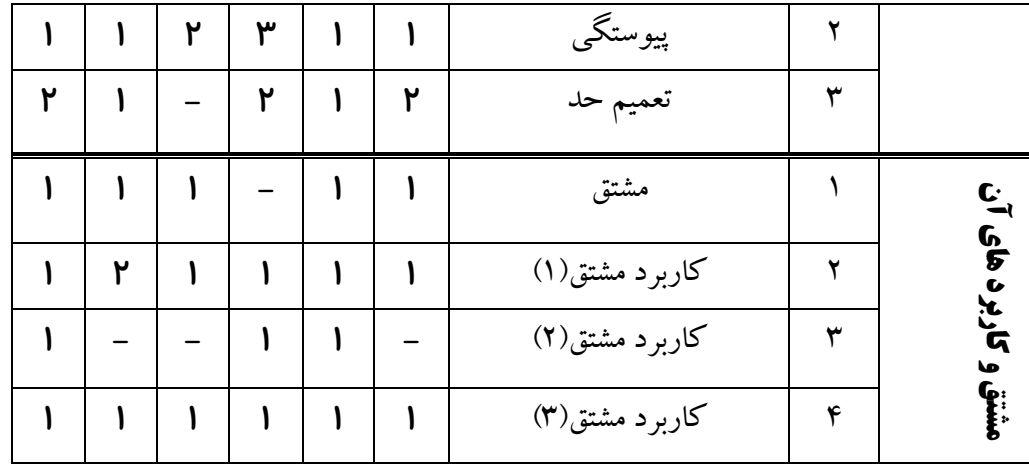

توجه: سؤال 186 کنکور 11 مربوط به هیچ کدام از فصل های کتاب نمی باشد. توجه: سؤال 154 کنکور 13 مربوط به هیچ کدام از فصل های کتاب نمی باشد. توجه: سؤال 155 کنکور 13 مربوط به هیچ کدام از فصل های کتاب نمی باشد.